### **CMPS 2200 – Fall 2014**

## *Sorting*

### **Carola Wenk**

### Slides courtesy of Charles Leiserson with small changes by Carola Wenk

## **How fast can we sort?**

All the sorting algorithms we have seen so far are *comparison sorts*: only use comparisons to determine the relative order of elements.

• *E.g*., insertion sort, merge sort, heapsort.

The best worst-case running time that we've seen for comparison sorting is *O*(*<sup>n</sup>* log *<sup>n</sup>*).

### *Is O(n log n) the best we can do?*

*Decision trees* can help us answer this question.

### **Déjà vu from CMPS 1500:**

http://www.cs.tulane.edu/~carola/teaching/cmps1500/fall13/sli des/Theory%20and%20Frontiers%20of%20Computer%20Science\_1.pdf

# **Decision-tree model**

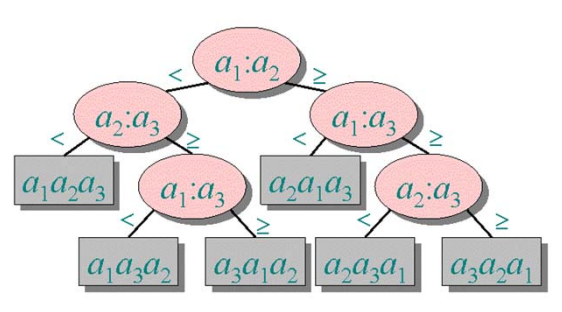

*A decision tree models the execution of any comparison sorting algorithm:*

- One tree per input size *<sup>n</sup>*.
- The tree contains **all** possible comparisons (= if-branches) that could be executed for **any** input of size *<sup>n</sup>*.
- The tree contains **all** comparisons along **all** possible instruction traces (= control flows) for **all** inputs of size *<sup>n</sup>*.
- For one input, only one path to a leaf is executed.
- Running time = length of the path taken.
- Worst-case running time = height of tree.

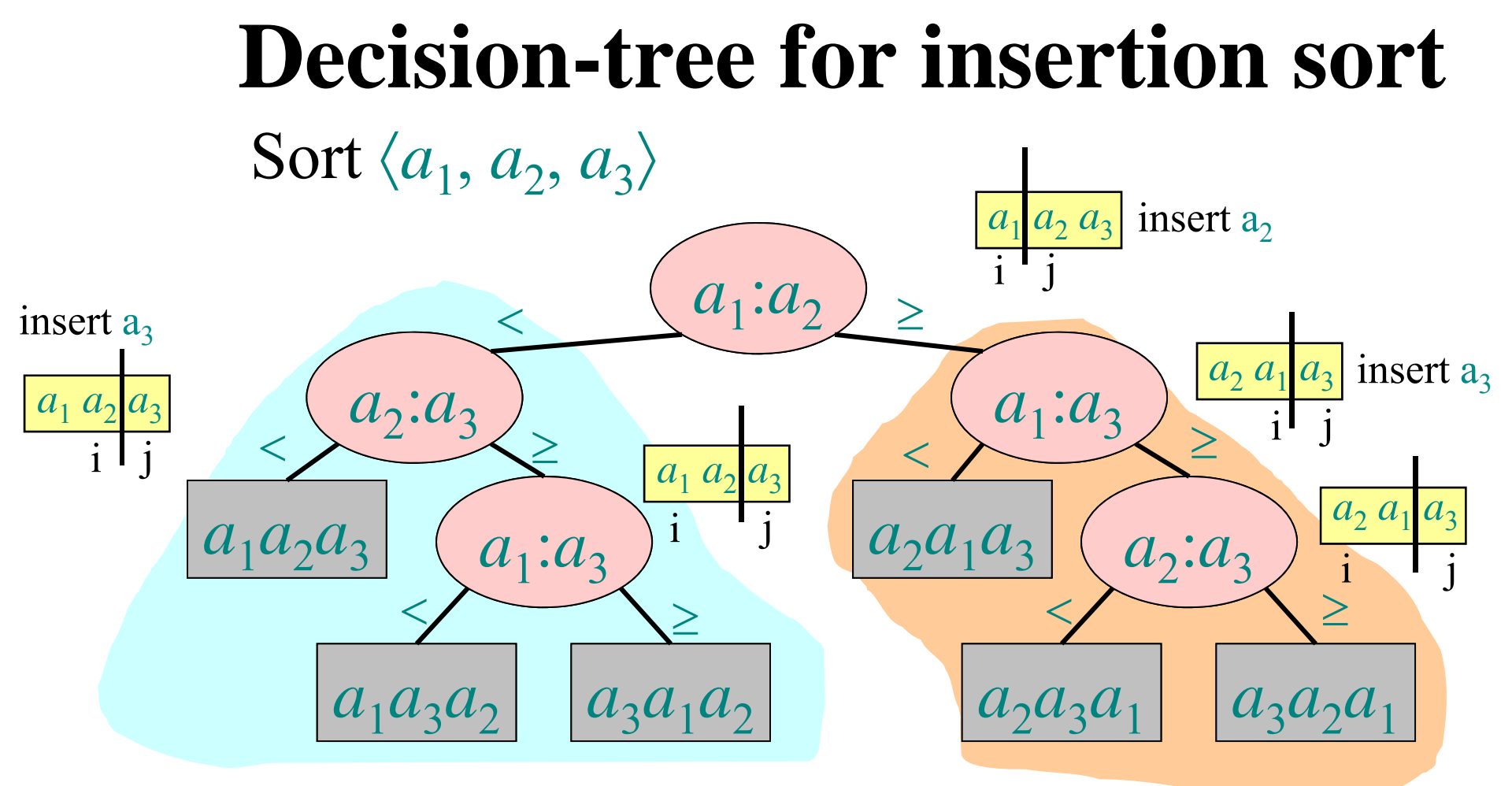

- The left subtree shows subsequent comparisons if  $a_i < a_j$ .
- The right subtree shows subsequent comparisons if  $a_i \ge a_j$ .

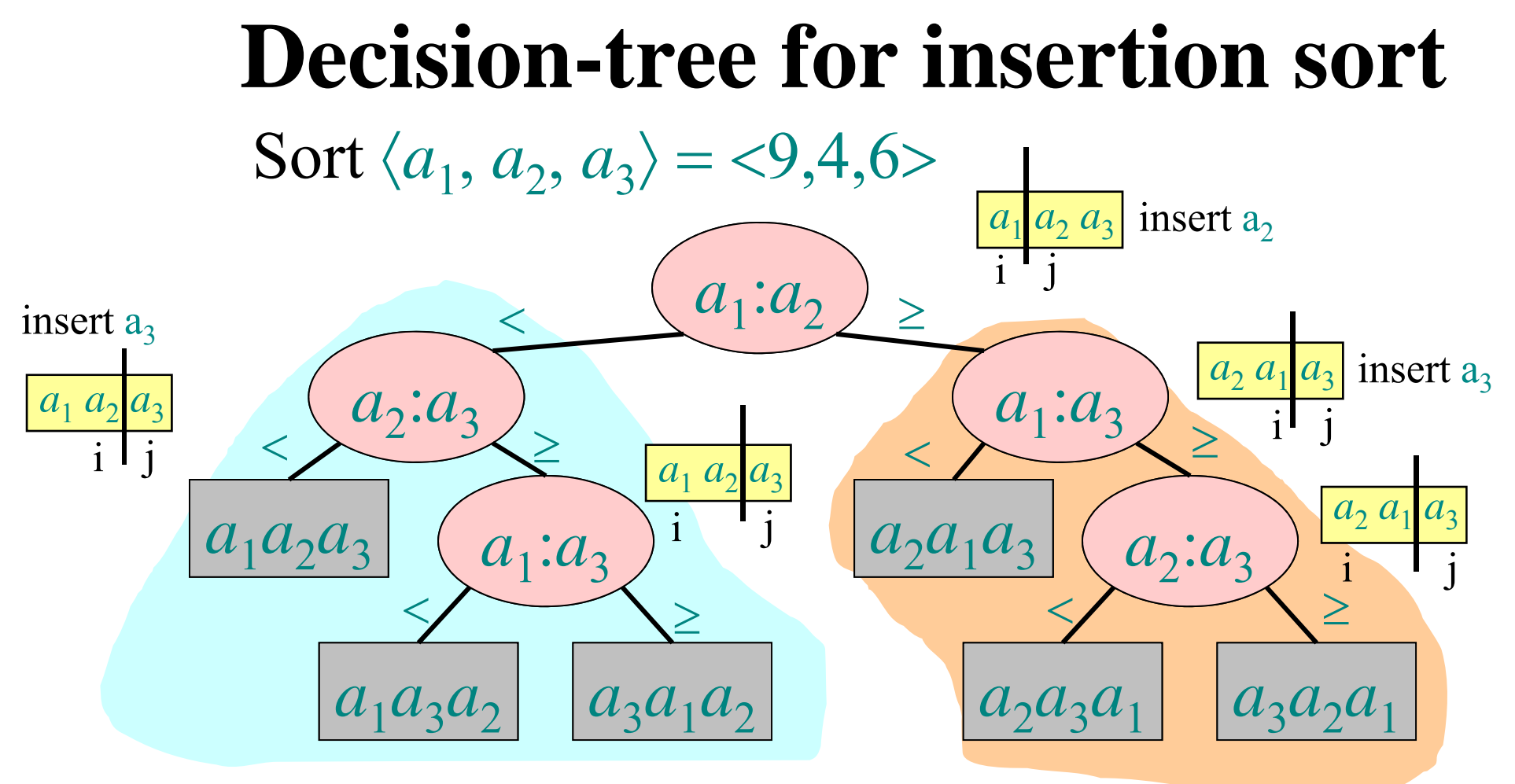

- The left subtree shows subsequent comparisons if  $a_i < a_j$ .
- The right subtree shows subsequent comparisons if  $a_i \ge a_j$ .

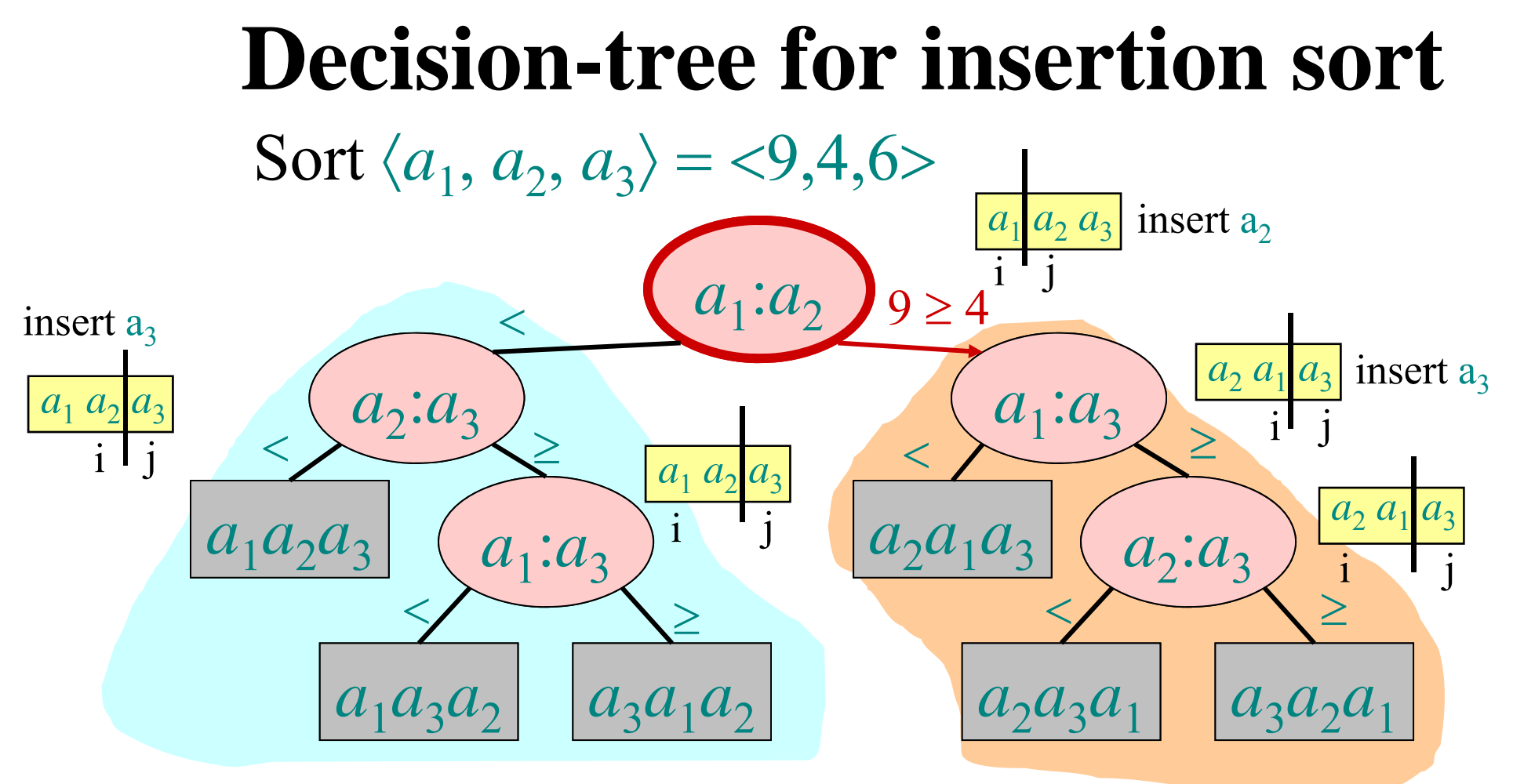

- The left subtree shows subsequent comparisons if  $a_i < a_j$ .
- The right subtree shows subsequent comparisons if  $a_i \ge a_j$ .

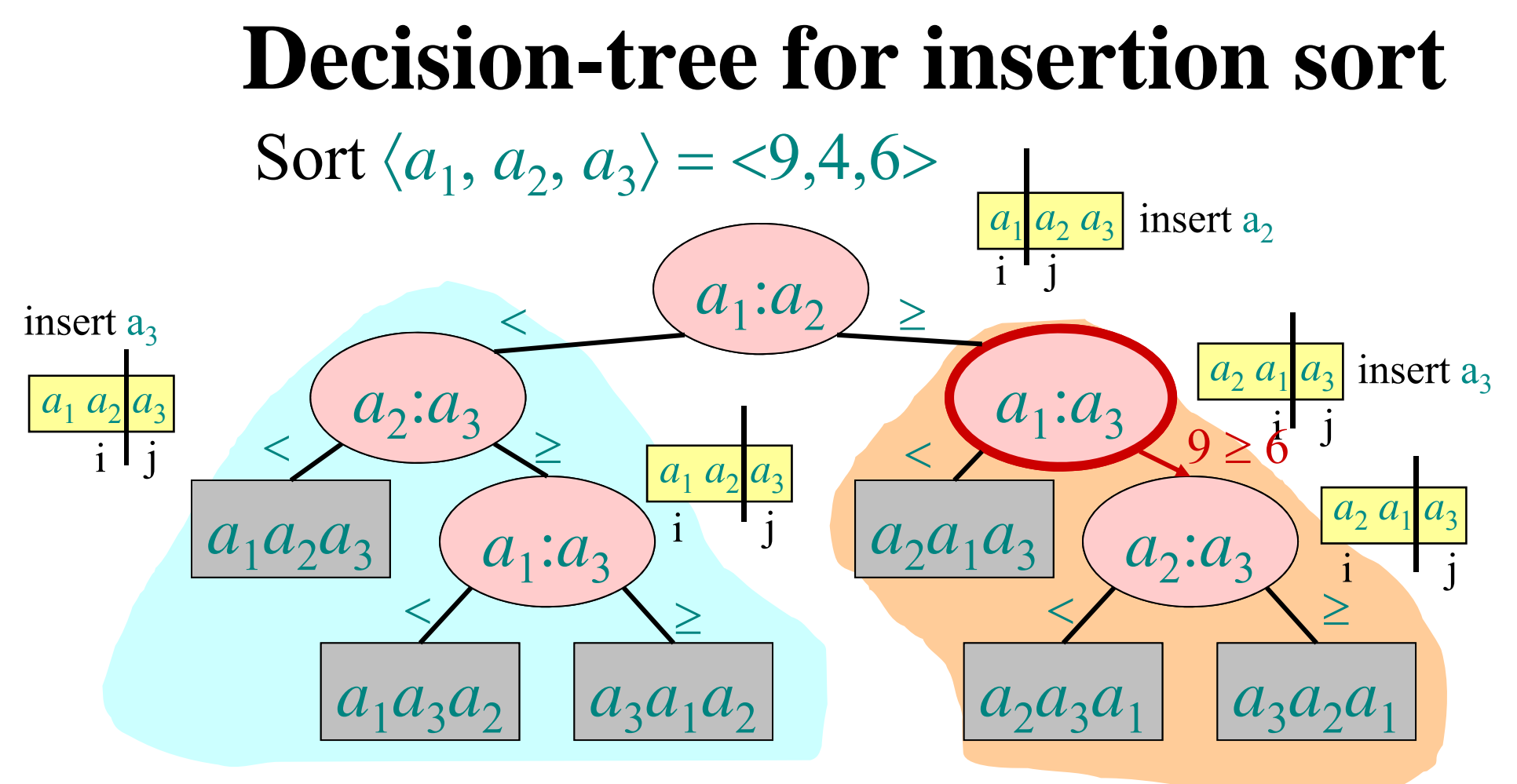

- The left subtree shows subsequent comparisons if  $a_i < a_j$ .
- The right subtree shows subsequent comparisons if  $a_i \ge a_j$ .

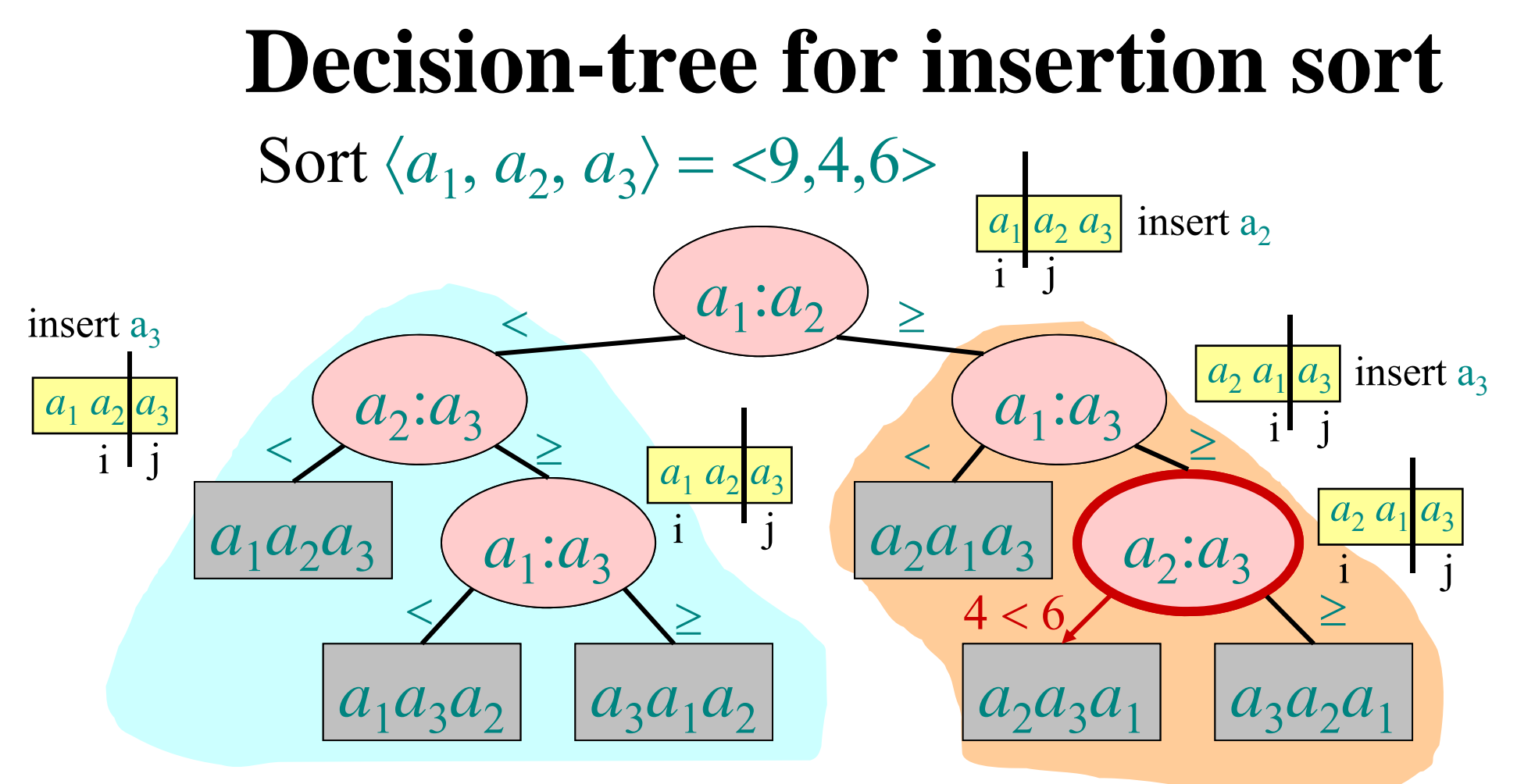

- The left subtree shows subsequent comparisons if  $a_i < a_j$ .
- The right subtree shows subsequent comparisons if  $a_i \ge a_j$ .

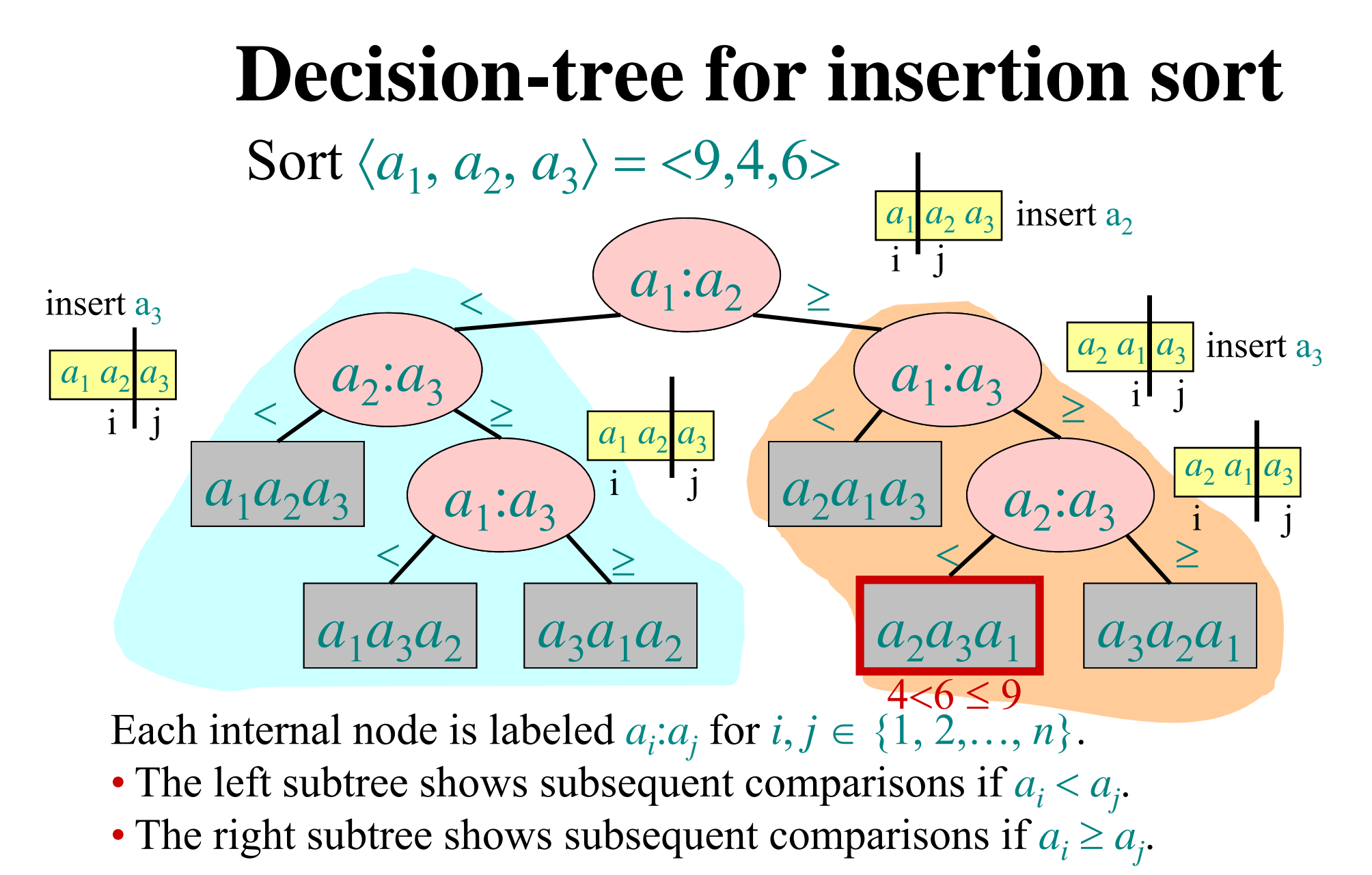

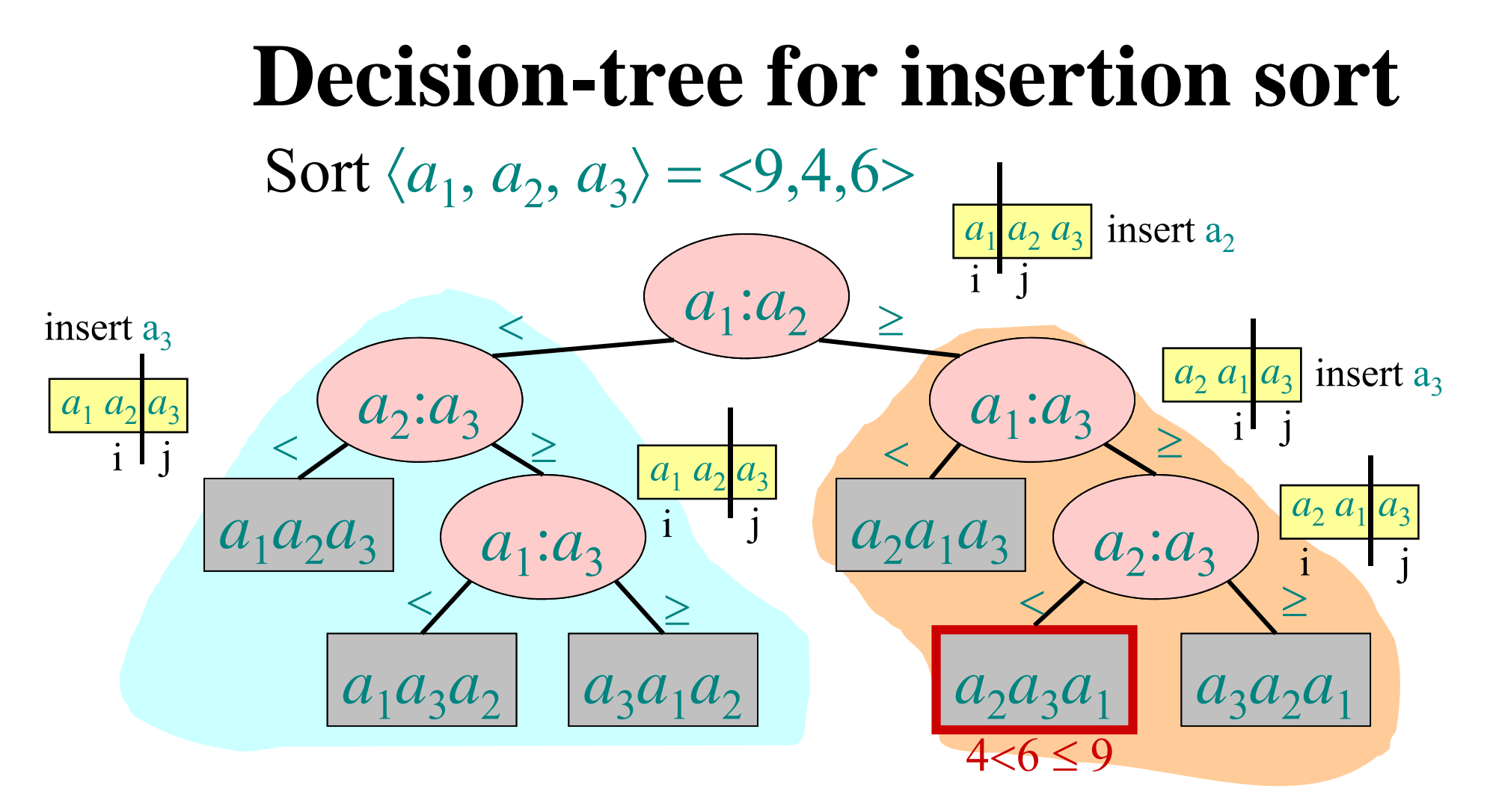

Each leaf contains a permutation  $\langle \pi(1), \pi(2), \ldots, \pi(n) \rangle$  to indicate that the ordering  $a_{\pi(1)} \le a_{\pi(2)} \le ... \le a_{\pi(n)}$  has been established.

11/11/14

# **Decision-tree model**

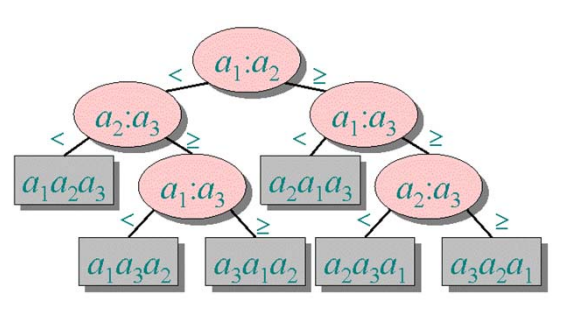

*A decision tree models the execution of any comparison sorting algorithm:*

- One tree per input size *<sup>n</sup>*.
- The tree contains **all** possible comparisons (= if-branches) that could be executed for **any** input of size *<sup>n</sup>*.
- The tree contains **all** comparisons along **all** possible instruction traces (= control flows) for **all** inputs of size *<sup>n</sup>*.
- For one input, only one path to a leaf is executed.
- Running time = length of the path taken.
- Worst-case running time = height of tree.

## **Lower bound for comparison sorting**

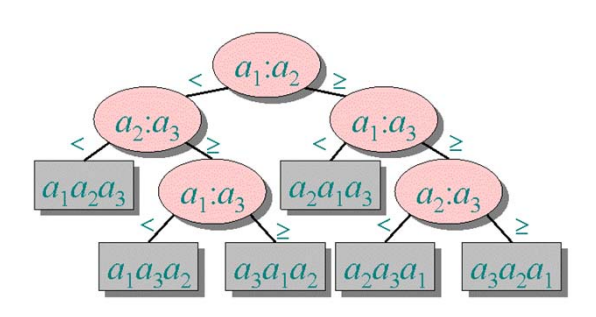

**Theorem.** Any decision tree that can sort *<sup>n</sup>* elements must have height  $\Omega(n \log n)$ .

*Proof.* The tree must contain  $\geq n!$  leaves, since there are *n*! possible permutations. For a binary tree of height-*h* holds that #leaves  $\leq 2^h$ . Thus,  $n! \leq 2^h$ .

11/11/14 *CMPS 2200 Intro. to Algorithms* 12  $\therefore h \geq log(n!)$ *(log is mono. increasing)*  $\geq$  log  $((n/2)^{n/2})$ <sup>=</sup>*n/*2 log *n/*2  $\Rightarrow$   $h \in \Omega(n \log n)$ .

## **Lower bound for comparison sorting**

**Corollary.** Mergesort is an asymptotically optimal comparison sorting algorithm.

## **Sorting in linear time**

**Counting sort:** No comparisons between elements.

- *Input*:  $A[0 \ldots n-1]$ , where  $A[j] \in \{0, 1, 2, \ldots, k-1\}$ .
- *Output*: *B*[0 . . *n-*1], sorted.
- *Auxiliary storage*: *C*[0 . . *k-*1].

## **Counting sort**

```
for (i = 0; i < k; i++)C[i] = 02.for (j = 0; i < n; j++)C[A[i]] = C[A[i]] + 1 // C[i] == |\{key = i\}|for (i = 1; i < k; i++)
3.
    C[i] = C[i] + C[i-1] // C[i] = |\{\text{key} \leq i\}|4.for (j = n-1; i \ge 0; j-)B[C[A[i]]-1] = A[i]C[A[i] = C[A[i] - 1]
```
### **Counting-sort example**

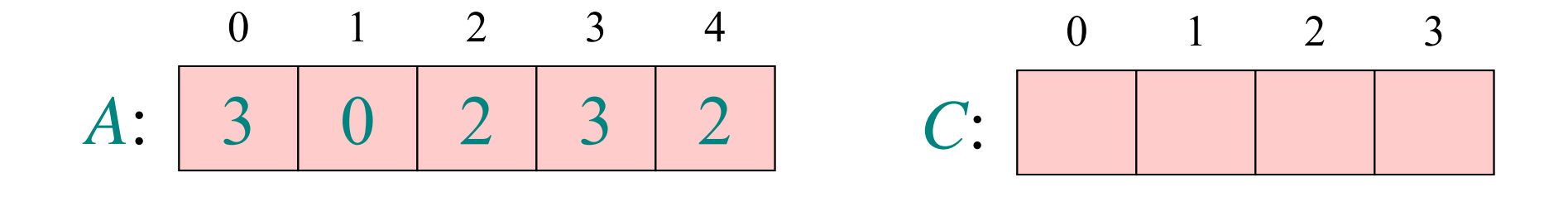

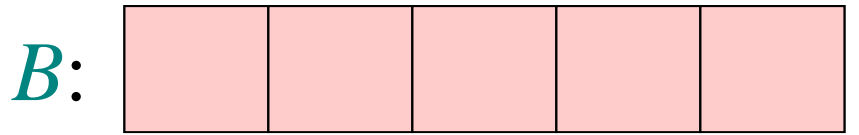

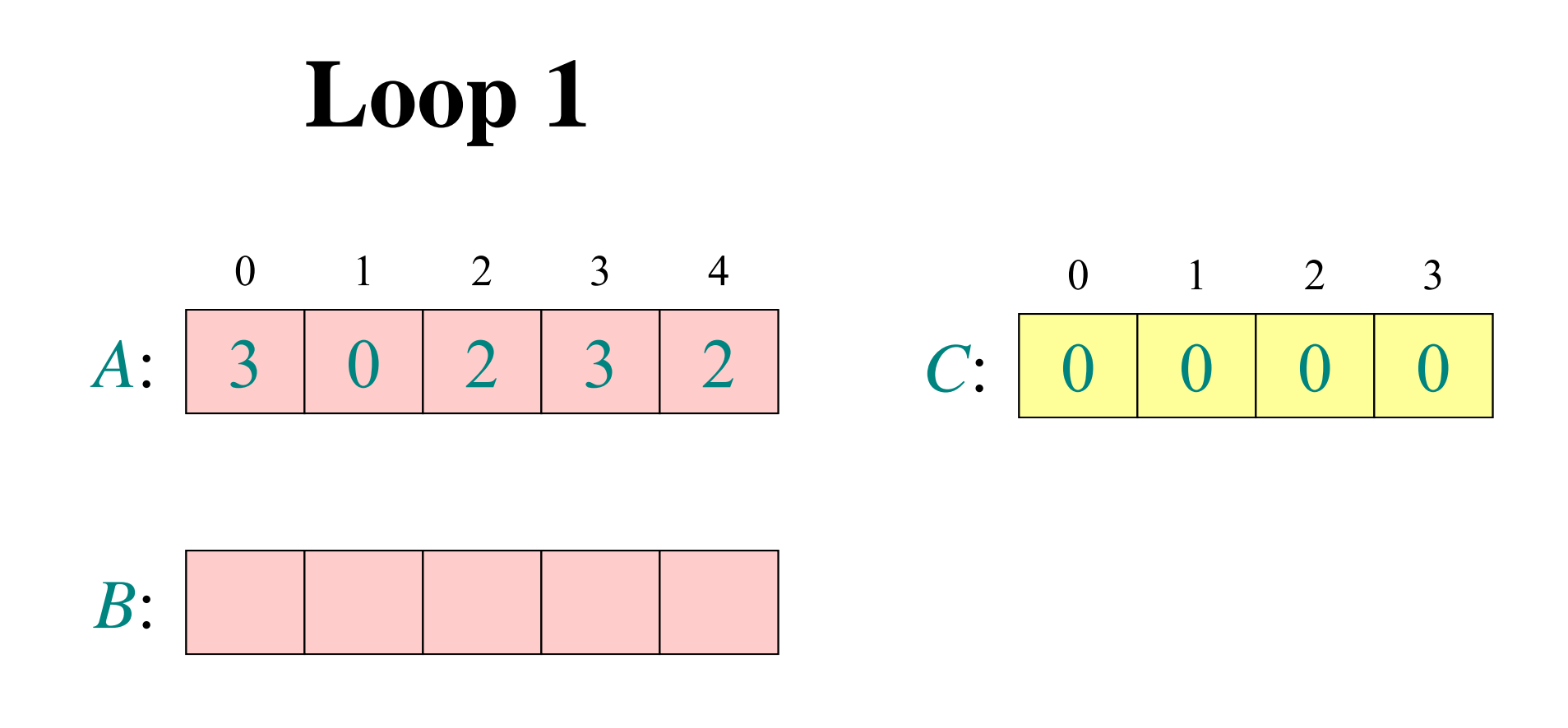

### **1. for**  $(i = 0; i < k; i++)$  $C[i] = 0$

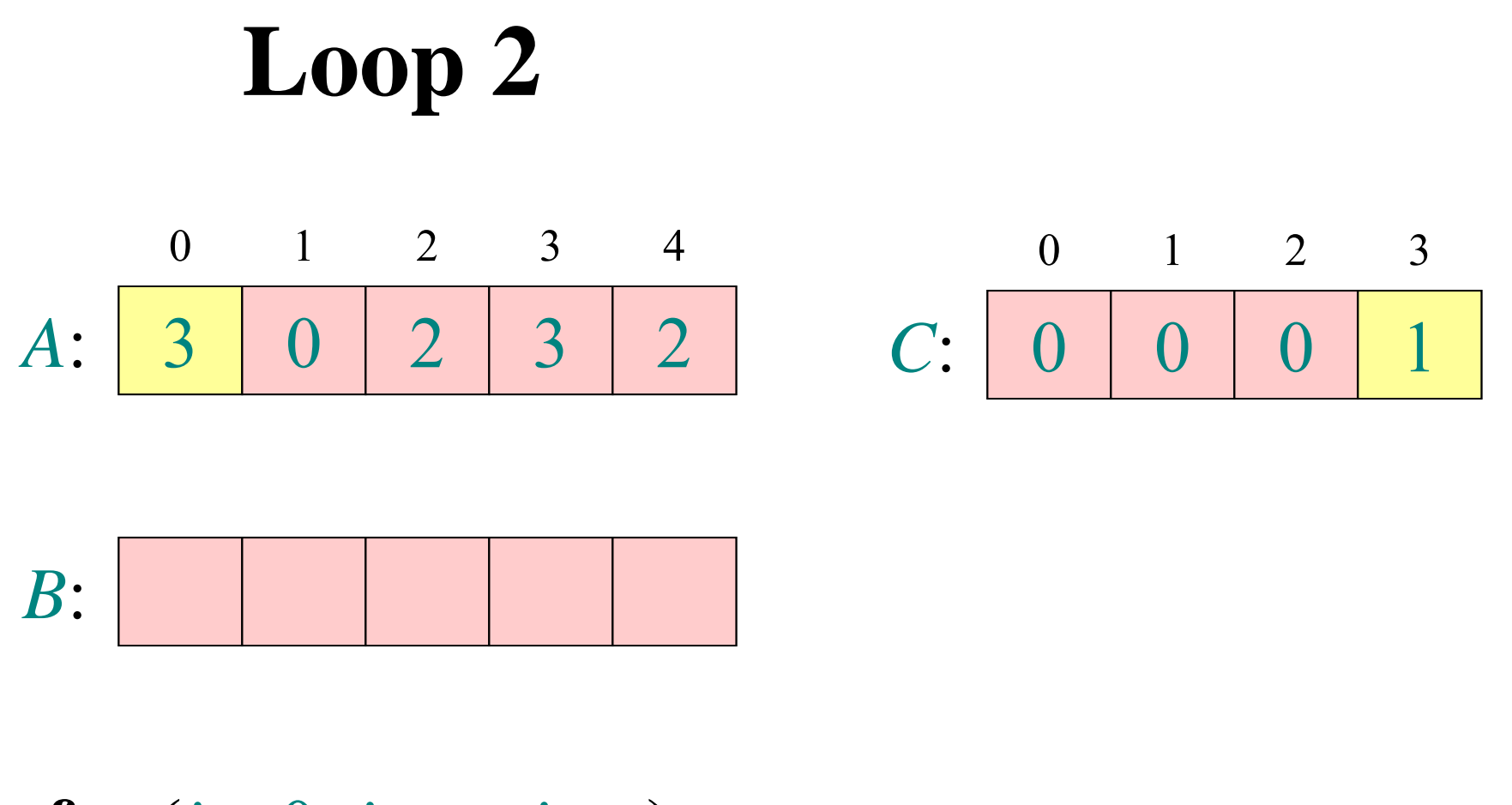

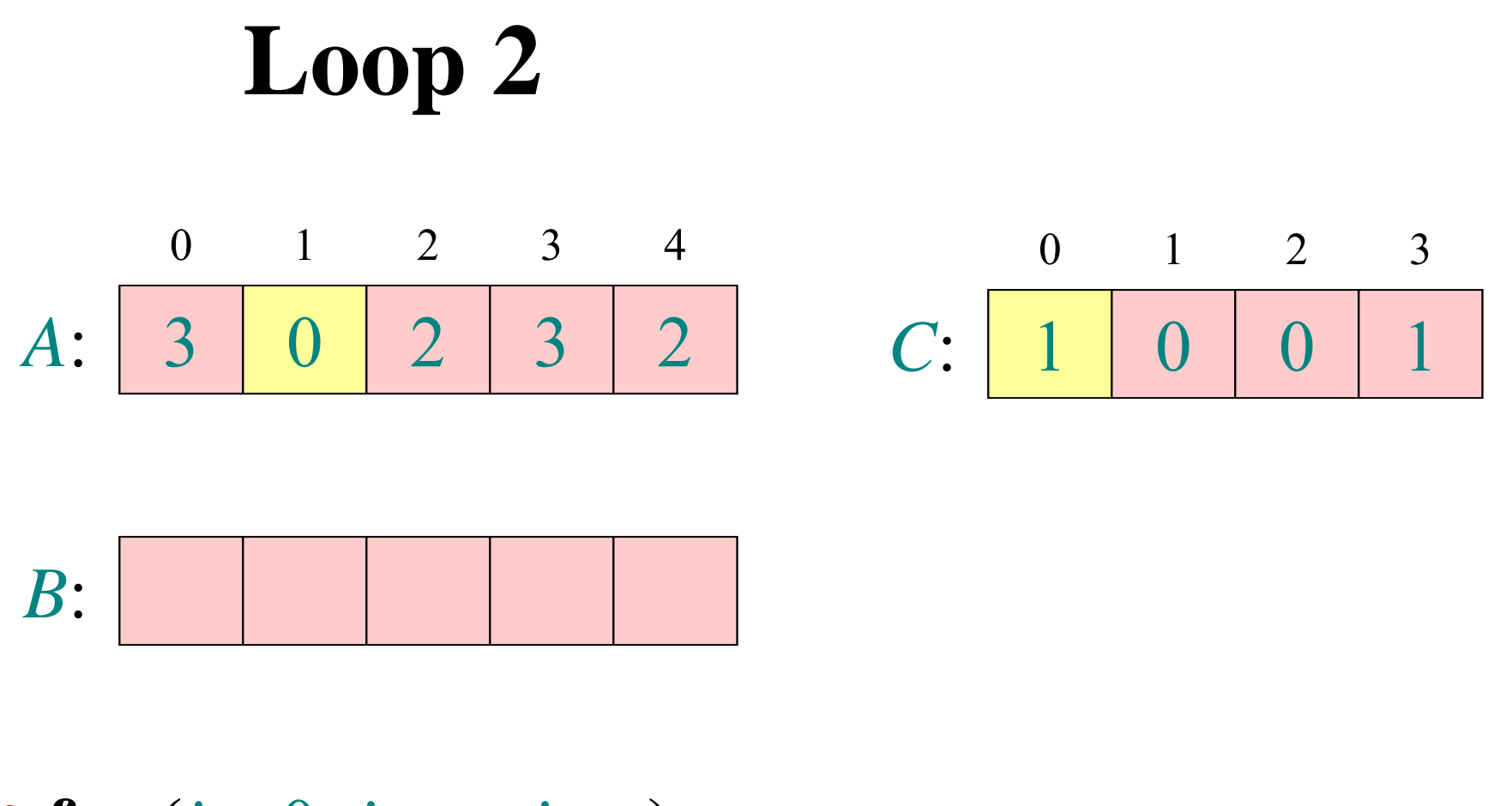

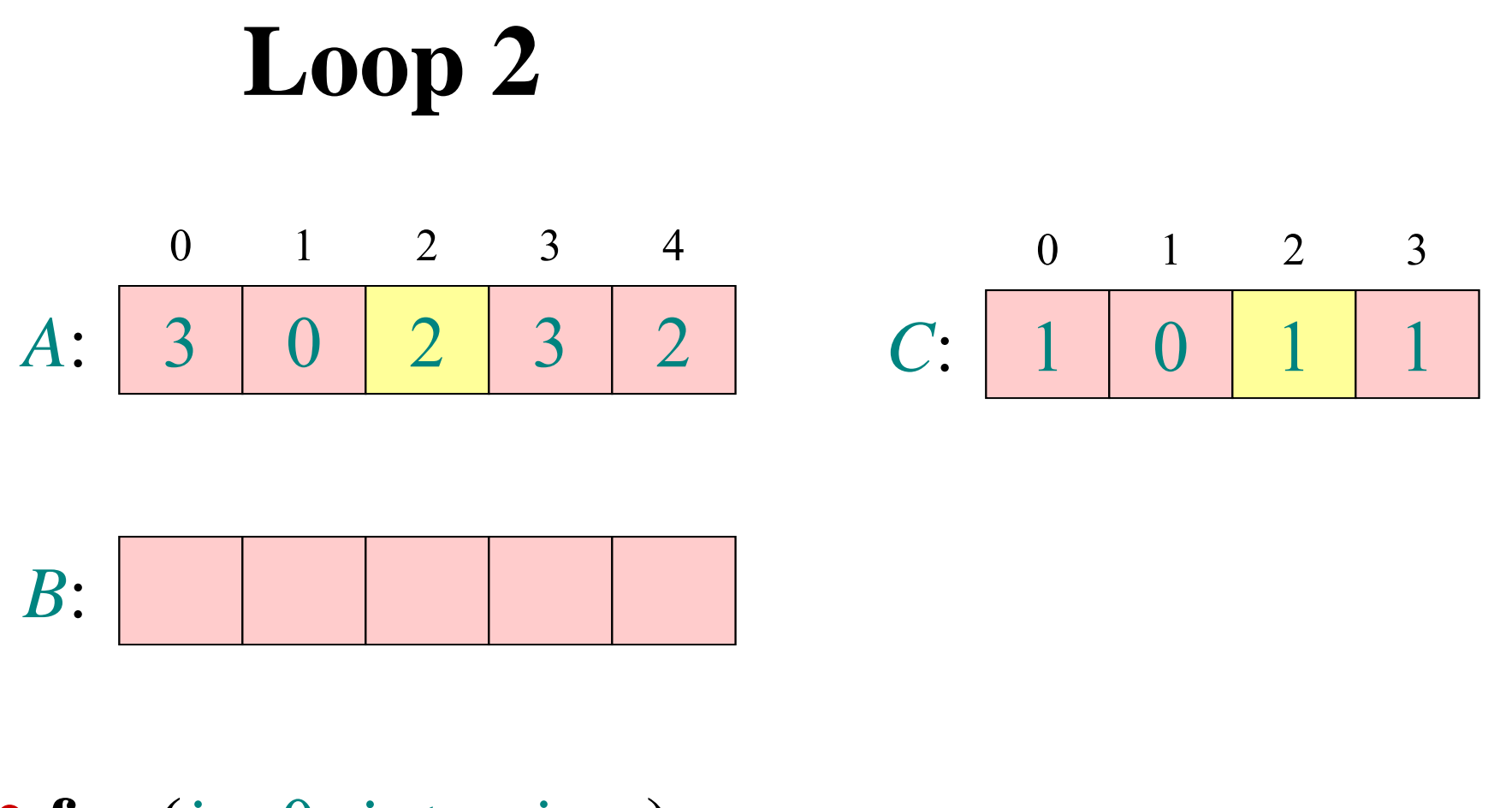

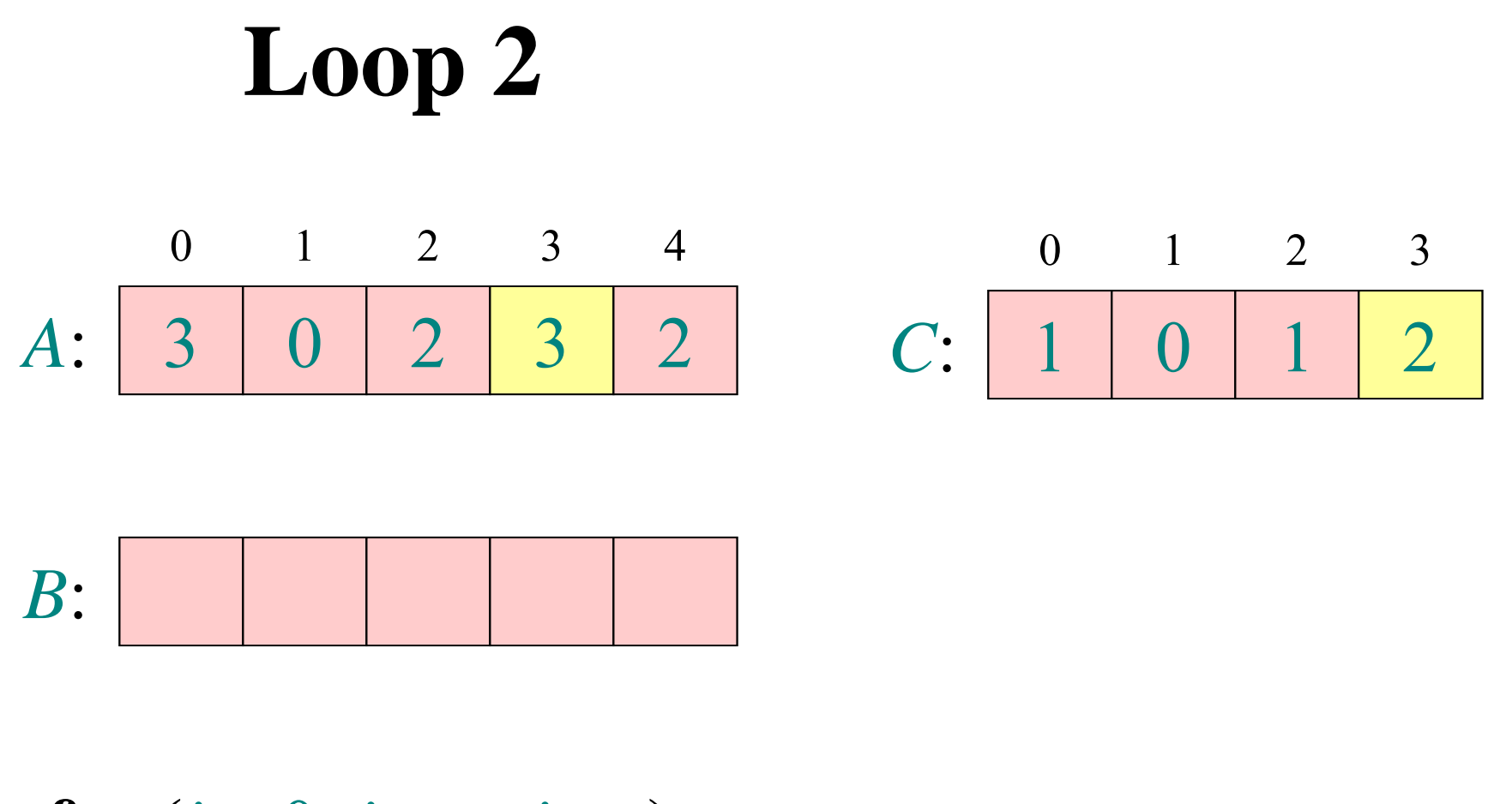

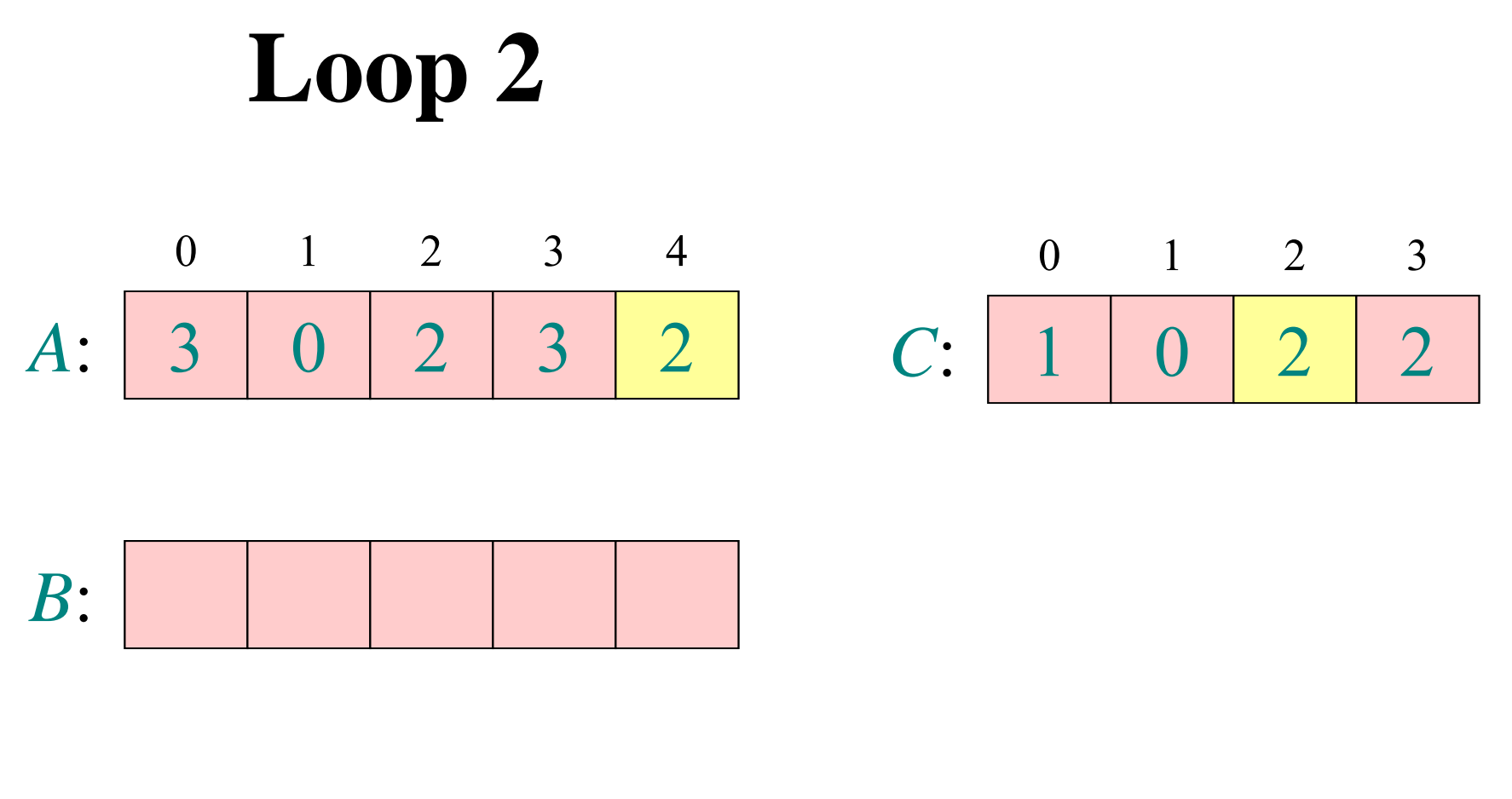

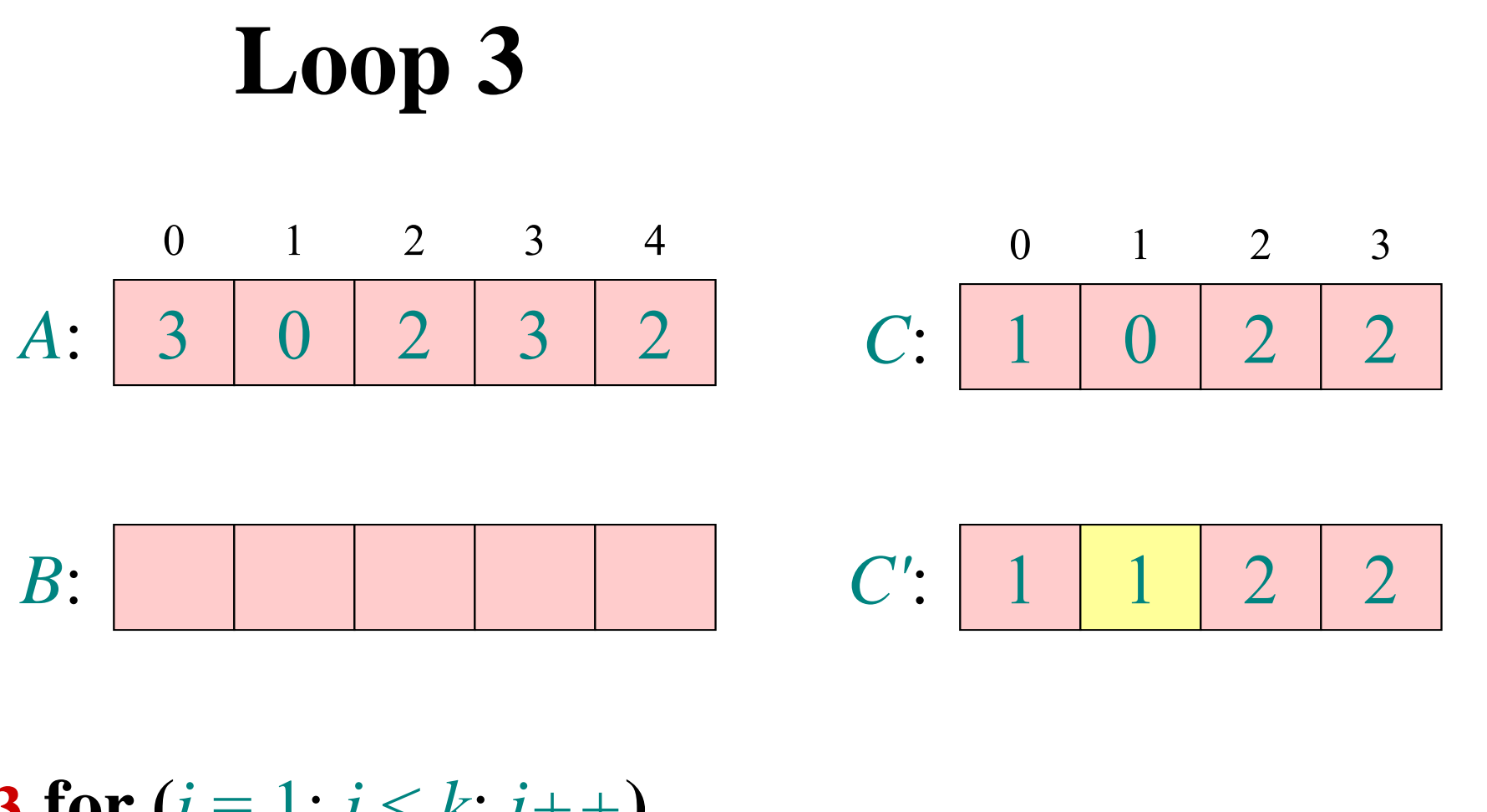

**3.for**  $(i = 1; i < k; i++)$  $C[i] = C[i] + C[i-1]$ 

//  $C[i] == |\{ \text{key} \leq i \}|$ 

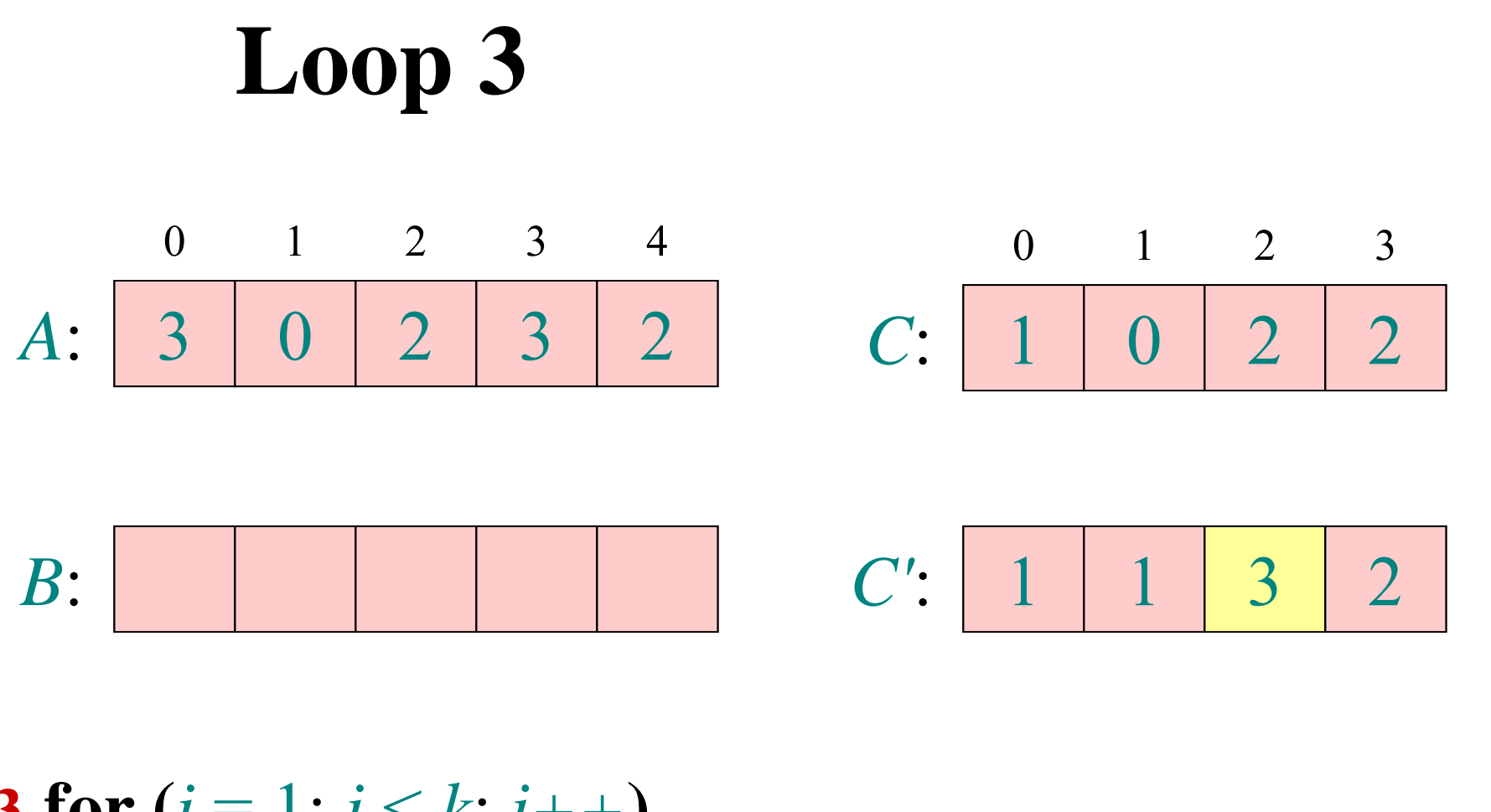

**3.for**  $(i = 1; i < k; i++)$ 

 $C[i] = C[i] + C[i-1]$  //  $C[i] = |\{\text{key} \le i\}|$ 

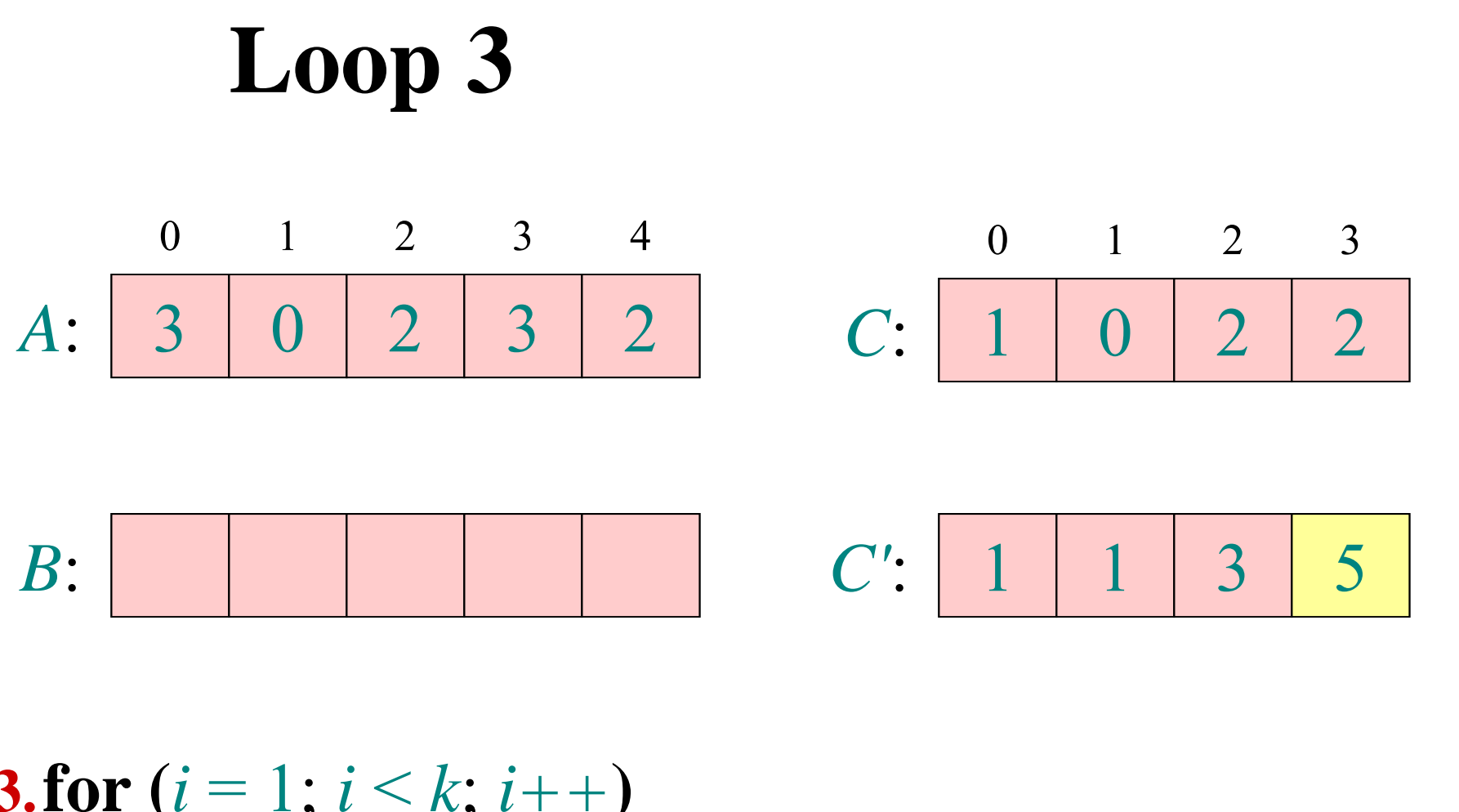

**3.for**  $(i = 1; i < k; i++)$ 

 $C[i] = C[i] + C[i-1]$  //  $C[i] = |\{\text{key} \le i\}|$ 

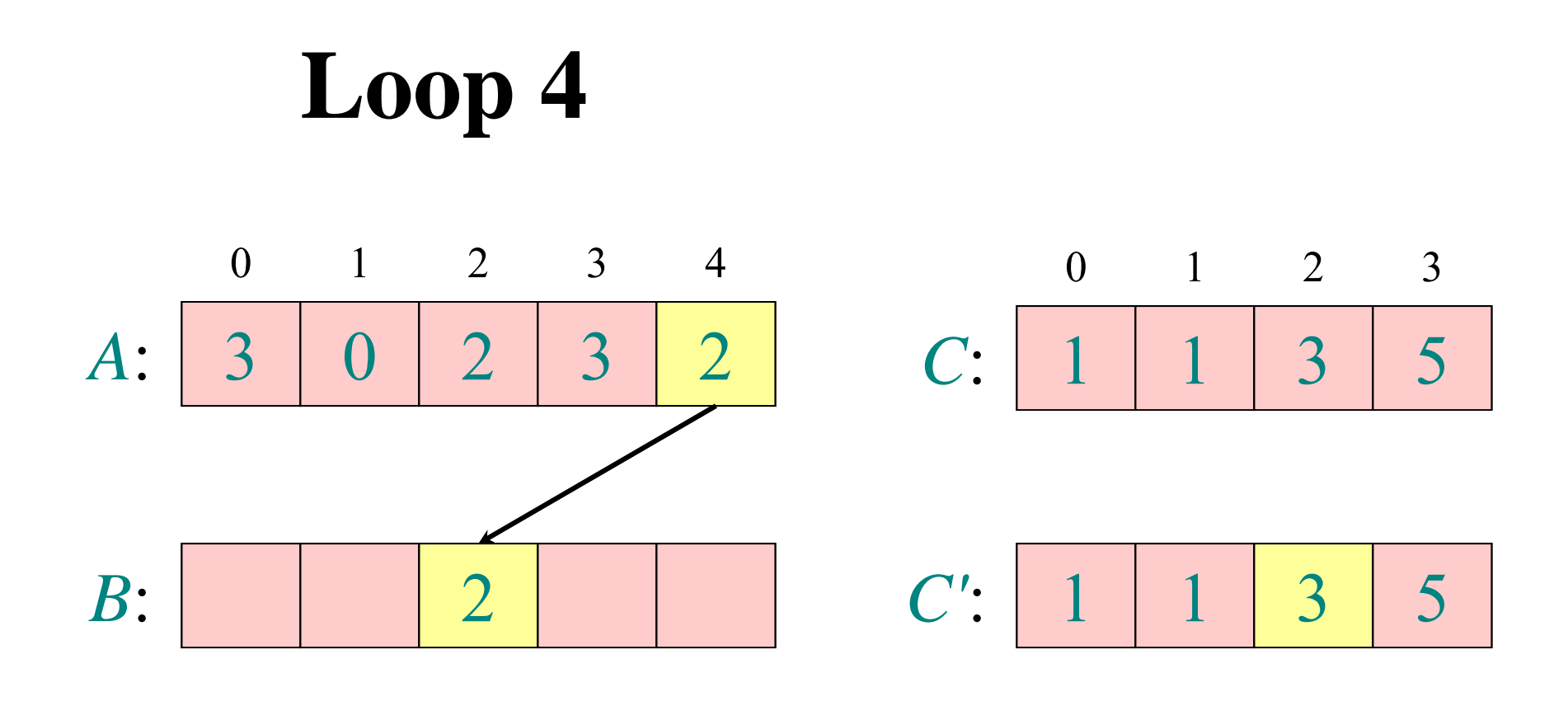

**4. for** 
$$
(j = n-1; i \ge 0; j--)
$$
  
 $B[C[A[j]]-1] = A[j]$   
 $C[A[j]] = C[A[j]] - 1$ 

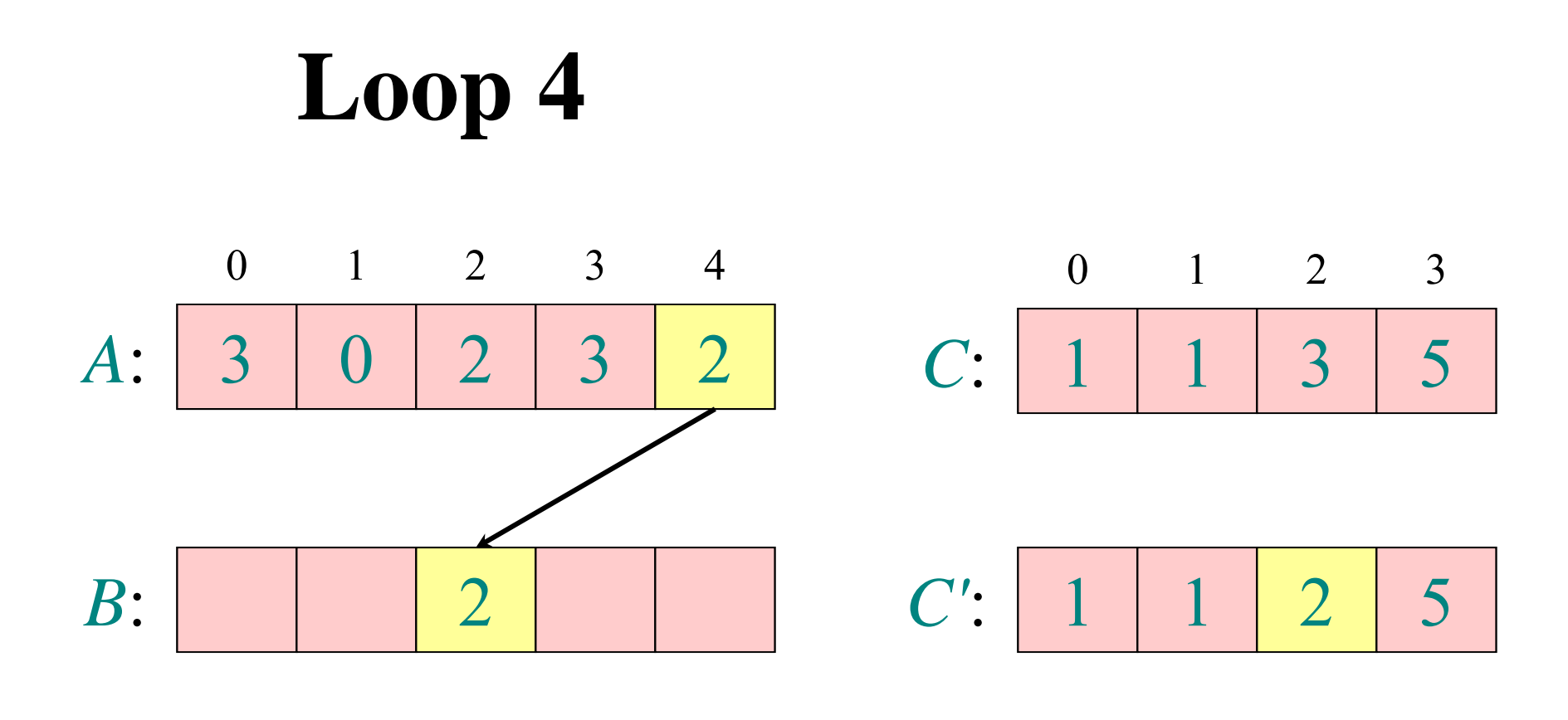

4. for  $(j = n-1; i \ge 0; j-)$  $B[C[A[j]]-1] = A[j]$  $C[A[j]] = C[A[j]] - 1$ 

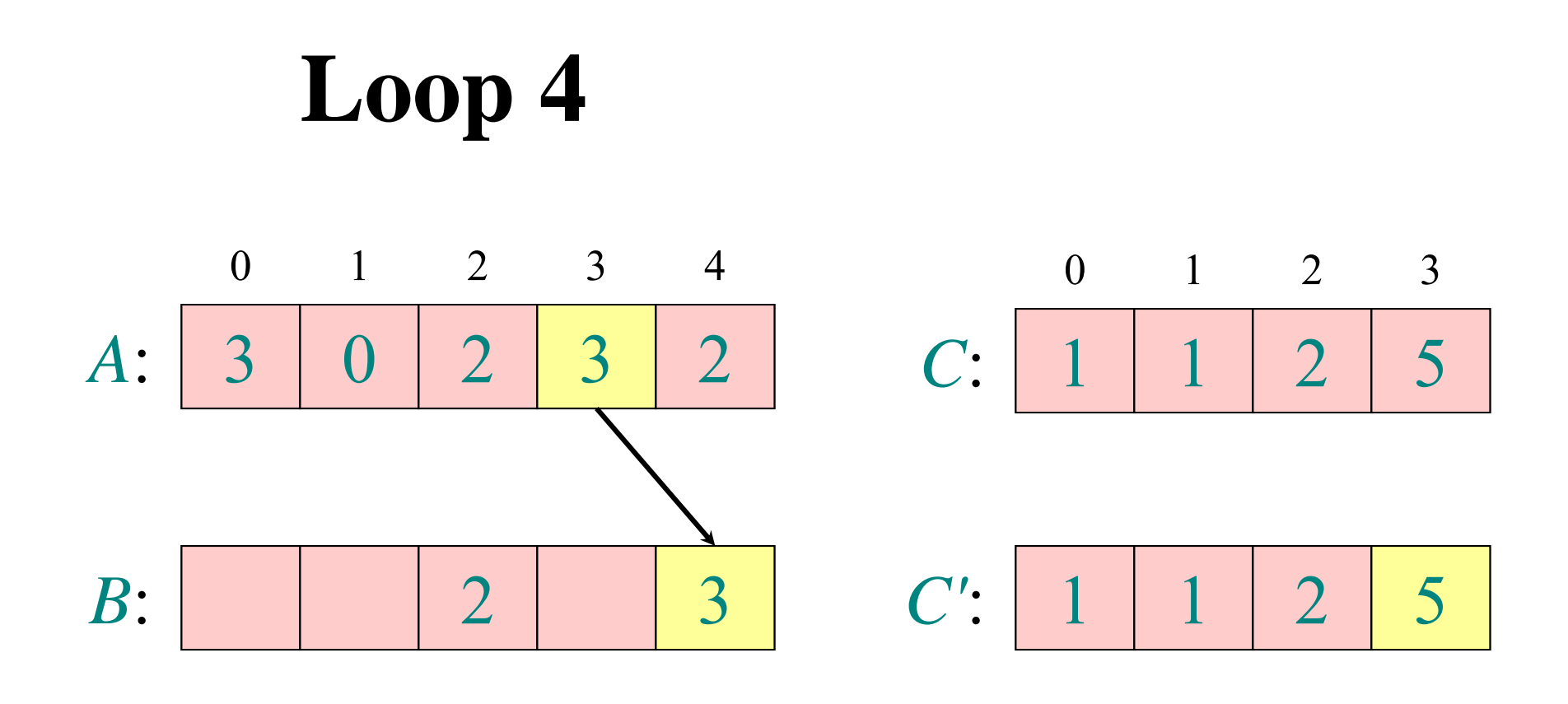

**4. for** 
$$
(j = n-1; i \ge 0; j--)
$$
  
 $B[C[A[j]]-1] = A[j]$   
 $C[A[j]] = C[A[j]] - 1$ 

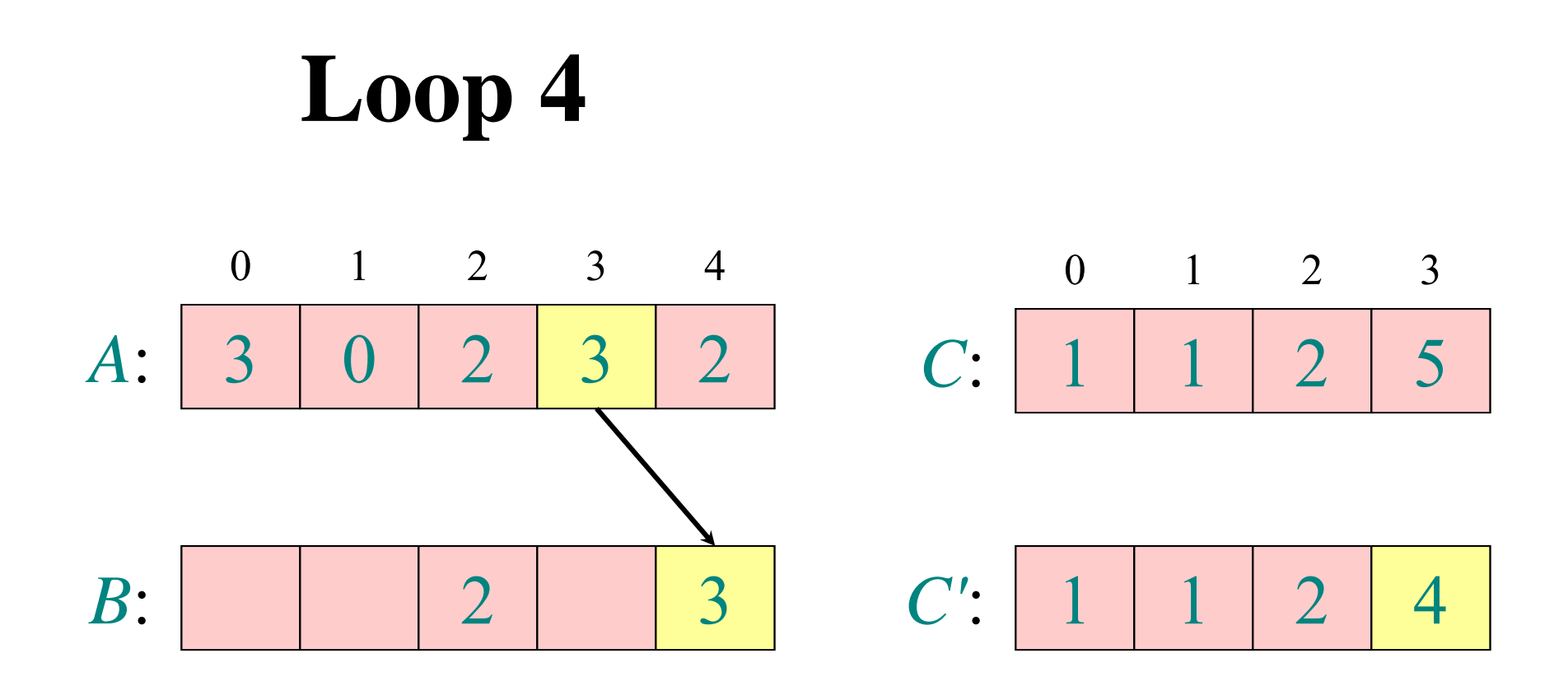

**4. for** 
$$
(j = n-1; i \ge 0; j-)
$$
  
 $B[C[A[j]]-1] = A[j]$   
 $C[A[j]] = C[A[j]] - 1$ 

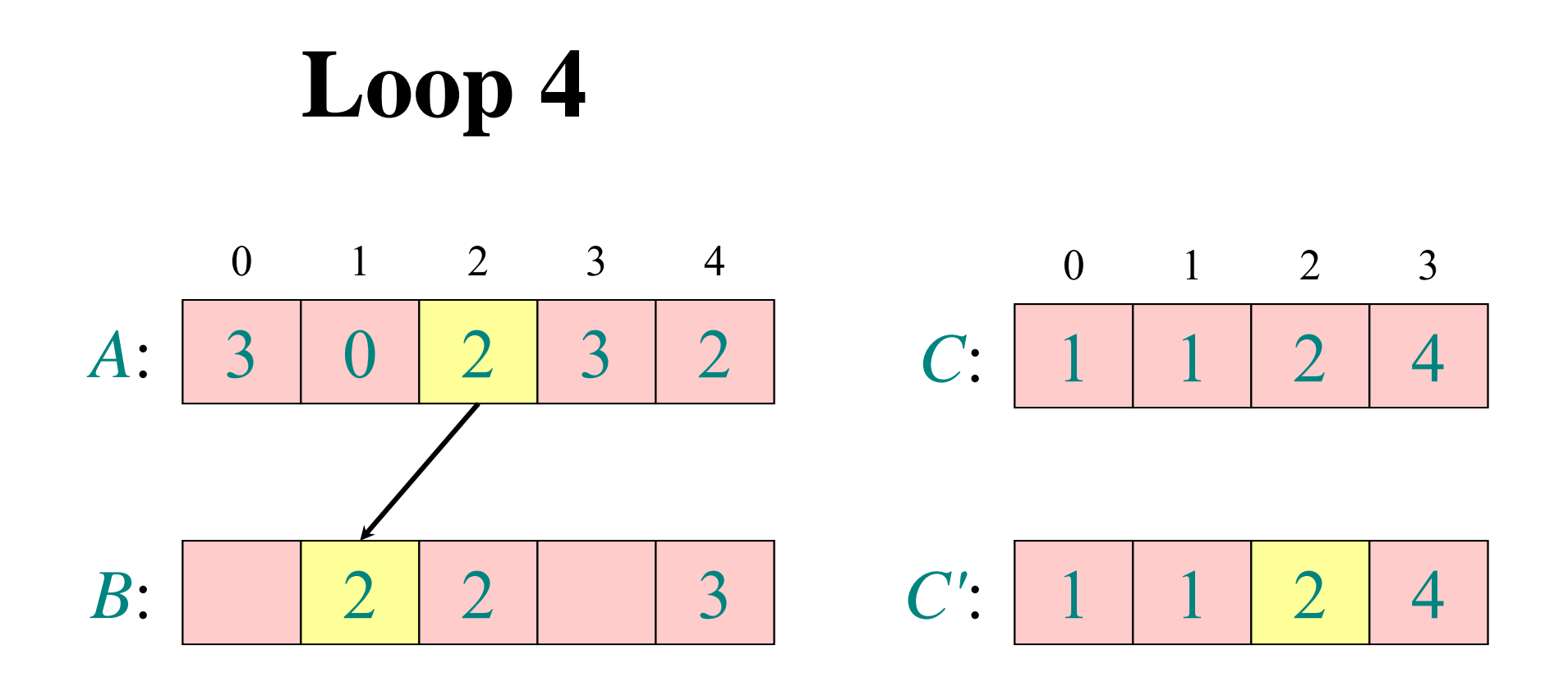

**4. for** 
$$
(j = n-1; i \ge 0; j--)
$$
  
 $B[C[A[j]]-1] = A[j]$   
 $C[A[j]] = C[A[j]] - 1$ 

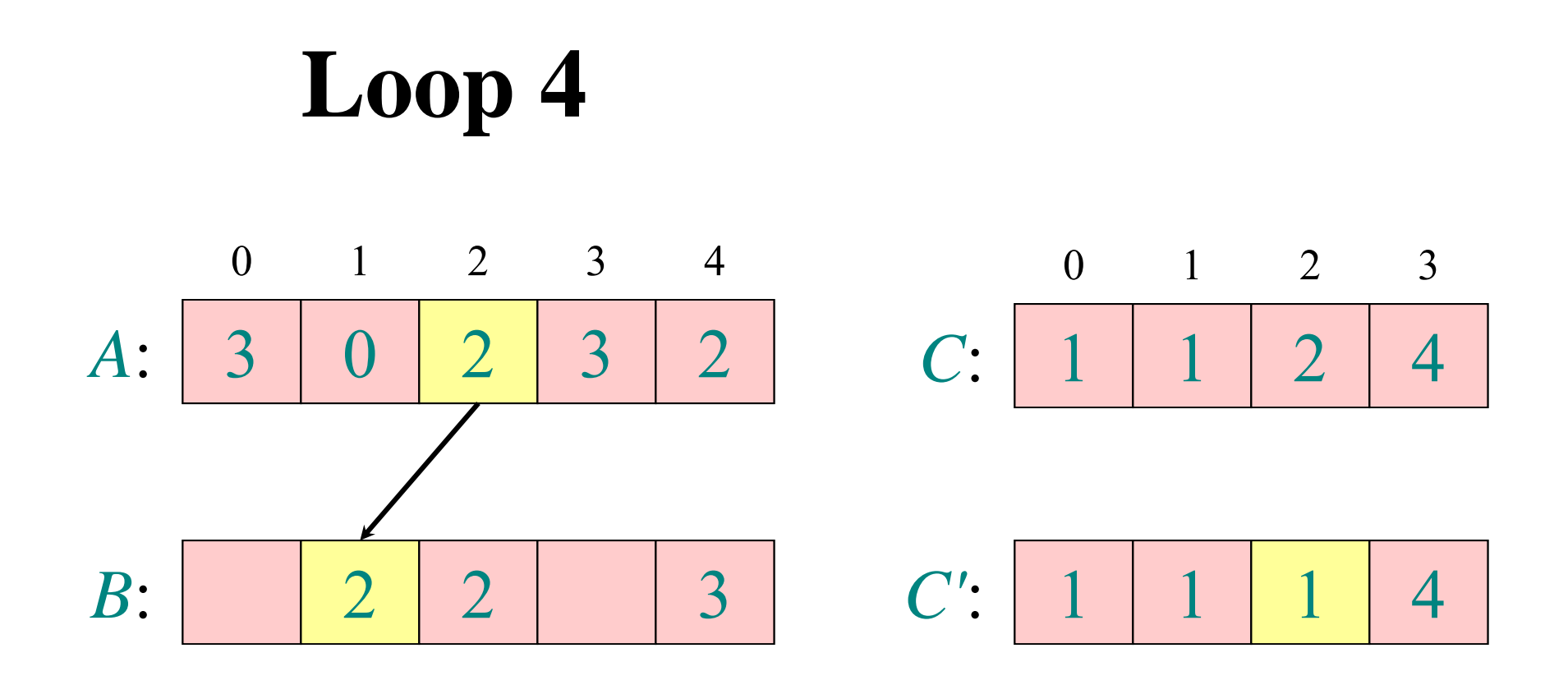

**4. for** 
$$
(j = n-1; i \ge 0; j-)
$$
  
 $B[C[A[j]]-1] = A[j]$   
 $C[A[j]] = C[A[j]] - 1$ 

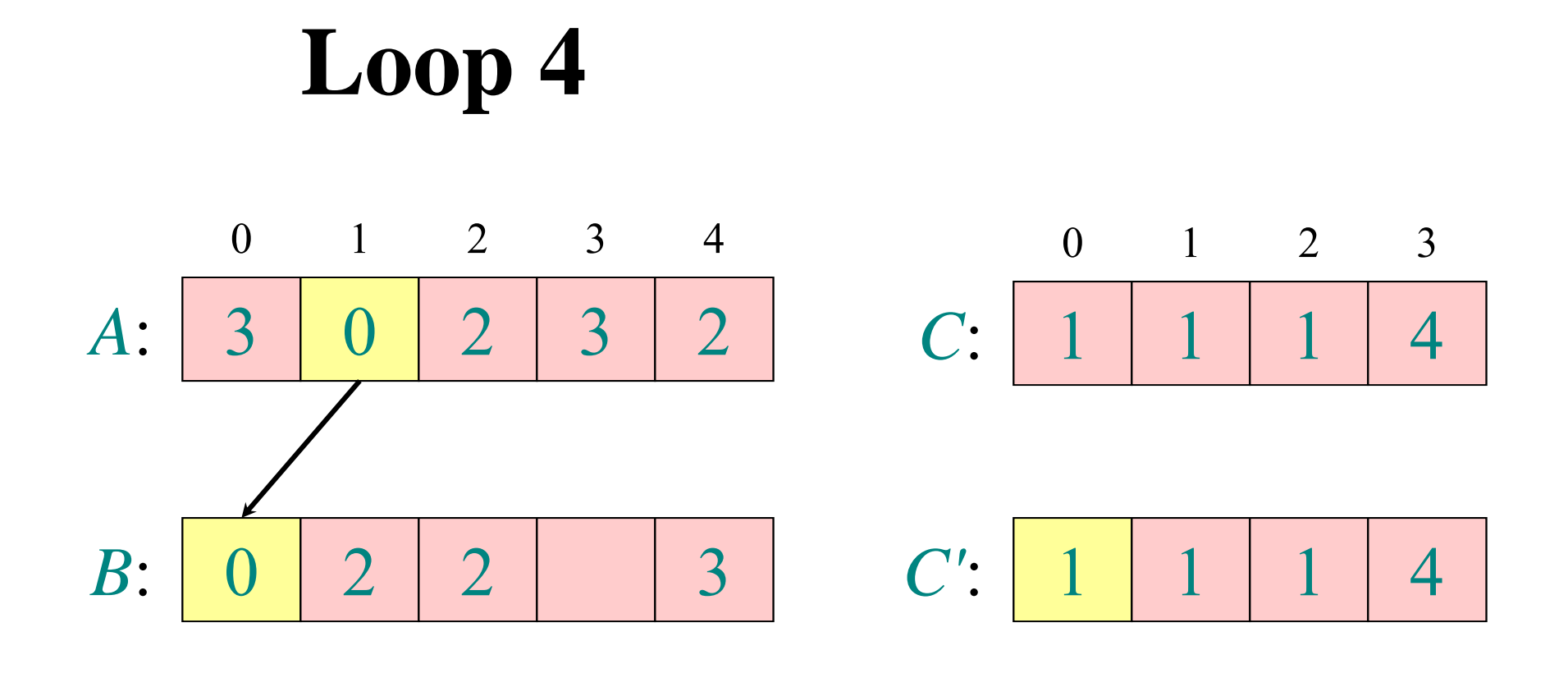

**4. for** 
$$
(j = n-1; i \ge 0; j--)
$$
  
 $B[C[A[j]]-1] = A[j]$   
 $C[A[j]] = C[A[j]] - 1$ 

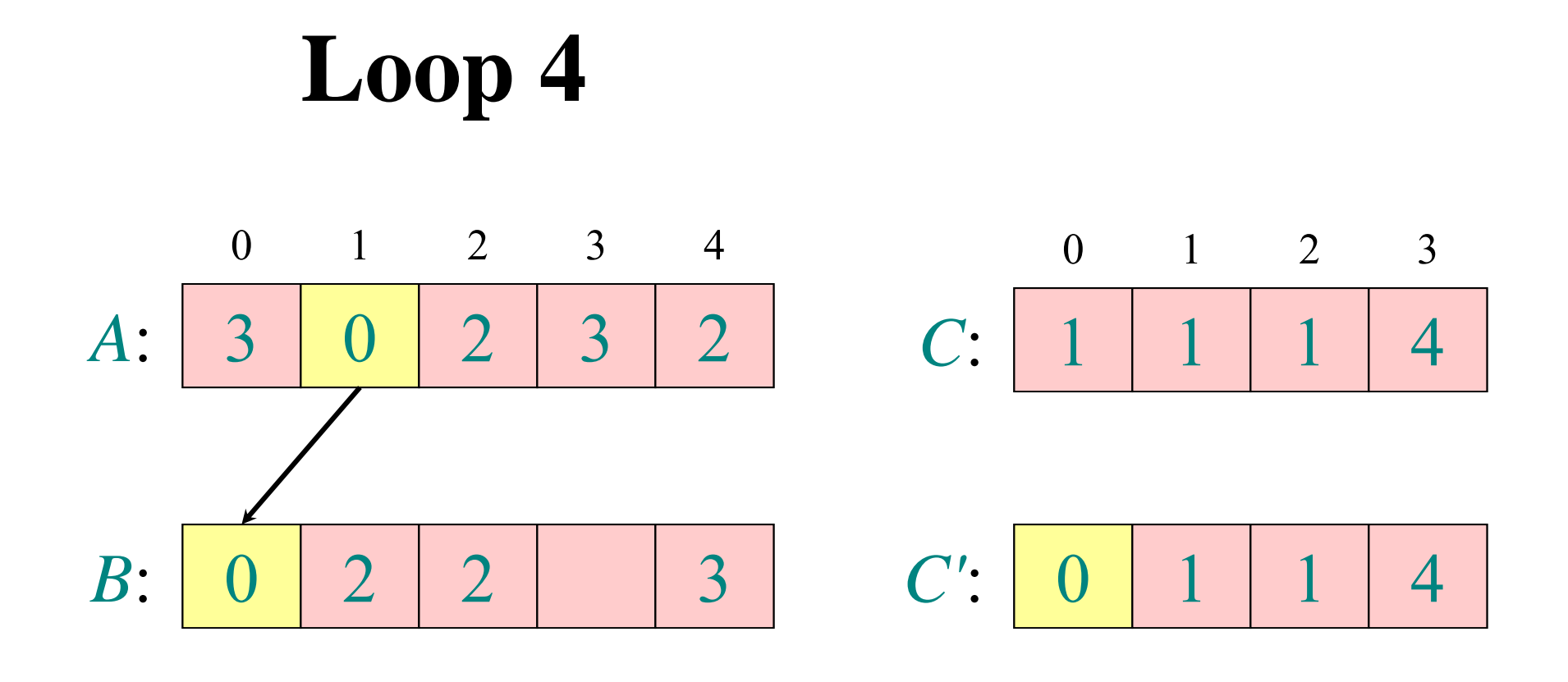

**4. for** 
$$
(j = n-1; i \ge 0; j--)
$$
  
 $B[C[A[j]]-1] = A[j]$   
 $C[A[j]] = C[A[j]] - 1$ 

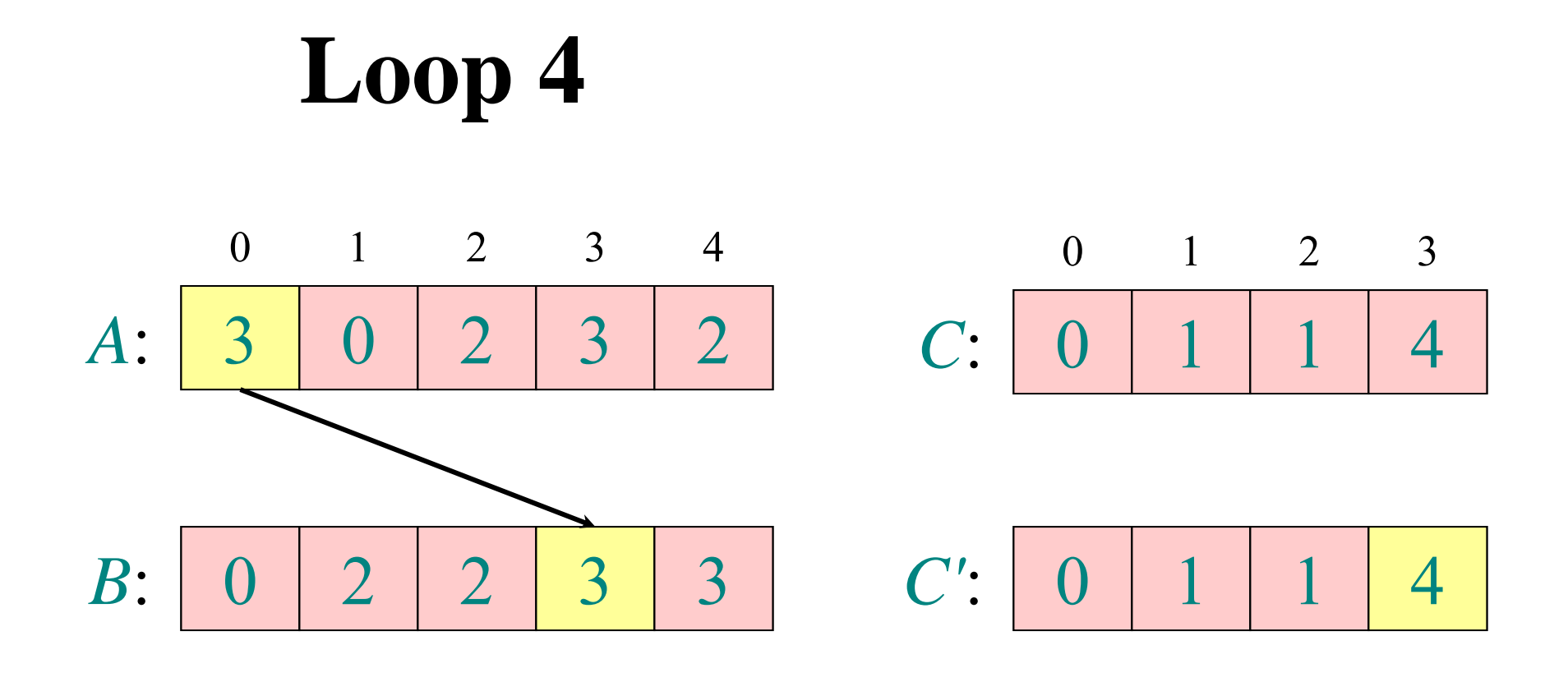

**4. for** 
$$
(j = n-1; i \ge 0; j--)
$$
  
 $B[C[A[j]]-1] = A[j]$   
 $C[A[j]] = C[A[j]] - 1$ 

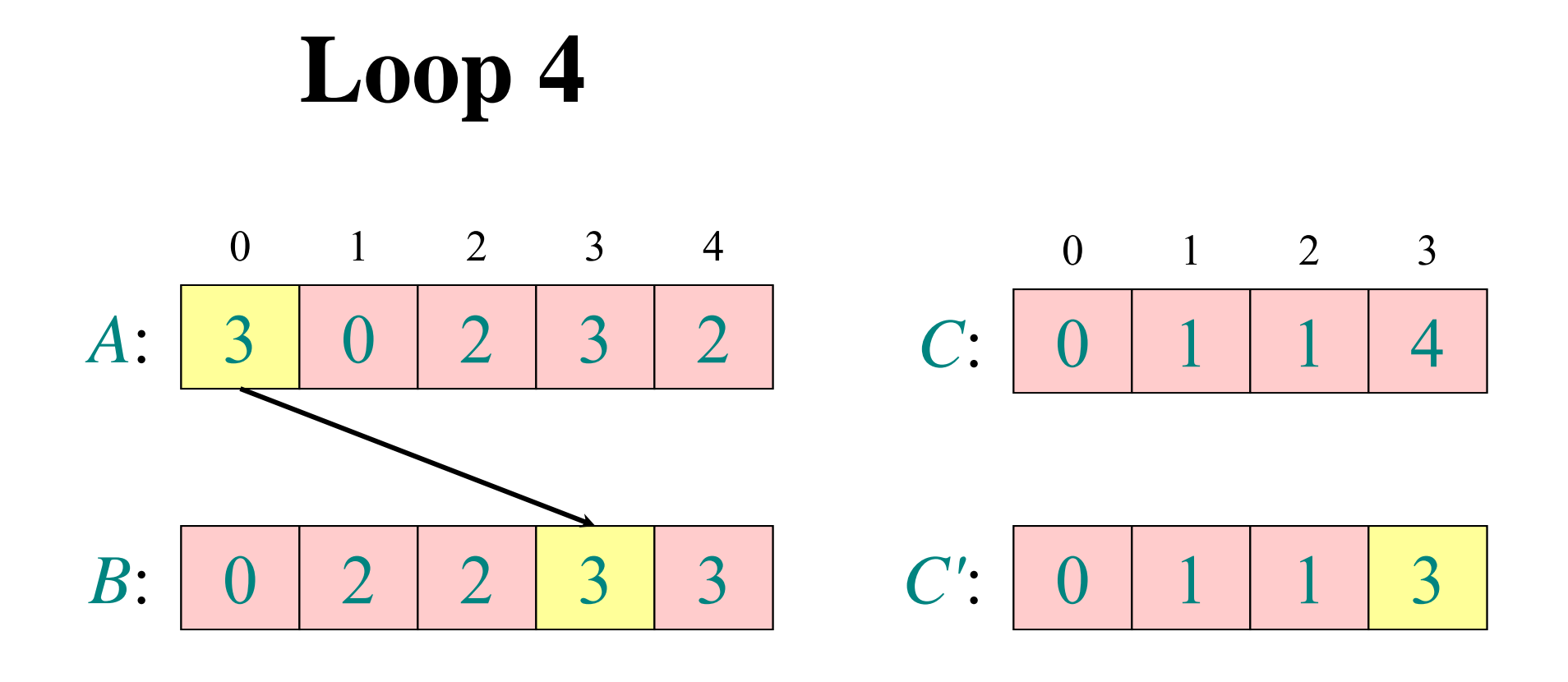

**4. for** 
$$
(j = n-1; i \ge 0; j--)
$$
  
 $B[C[A[j]]-1] = A[j]$   
 $C[A[j]] = C[A[j]] - 1$ 

## **Analysis**

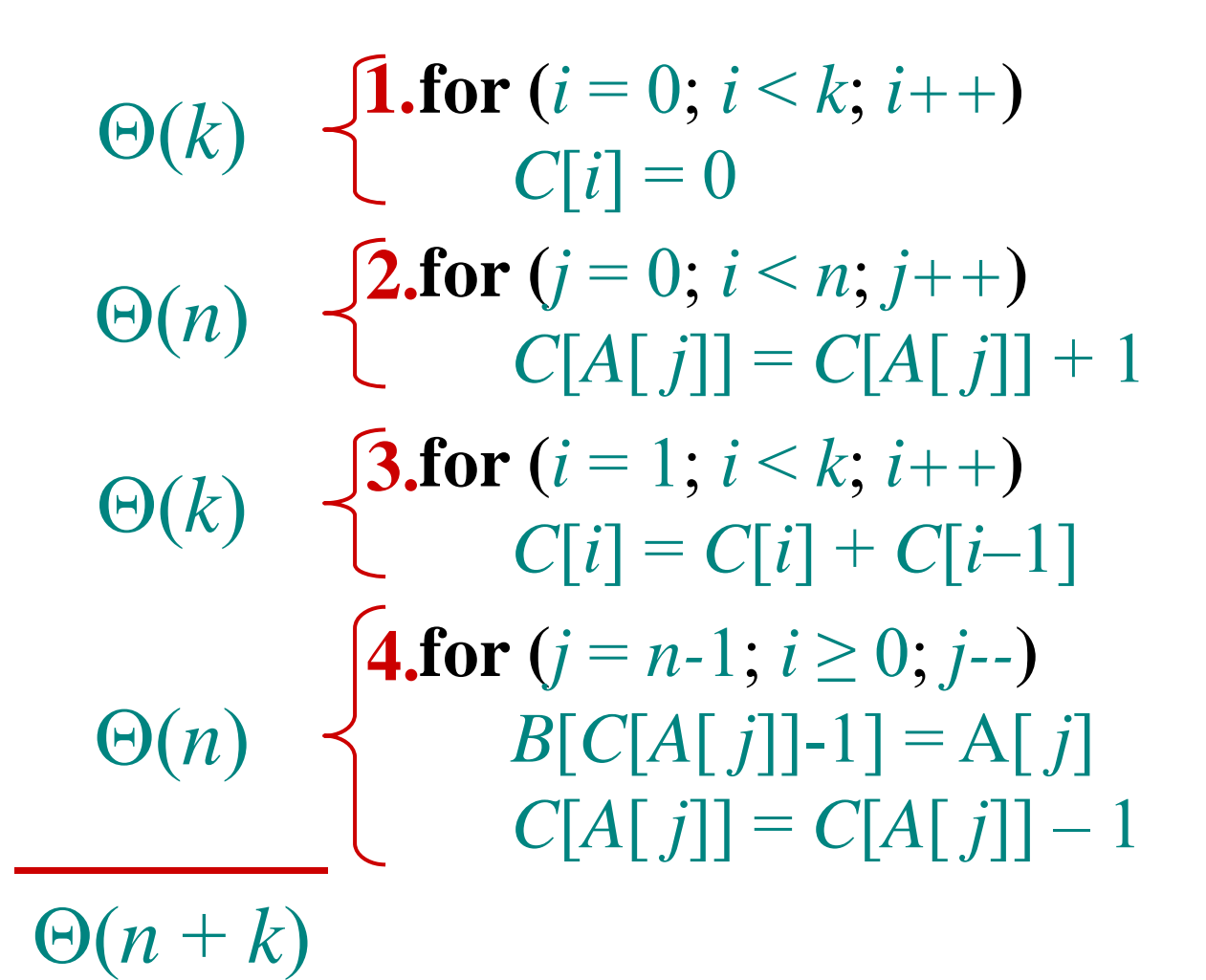

# **Running time**

If  $k = O(n)$ , then counting sort takes  $\Theta(n)$  time.

- But, sorting takes  $Ω(n log n)$  time!
- Where's the fallacy?

### **Answer:**

- *Comparison sorting* takes  $\Omega(n \log n)$  time.
- Counting sort is not a *comparison sort*.
- In fact, not a single comparison between elements occurs!

## **Stable sorting**

Counting sort is a *stable* sort: it preserves the input order among equal elements.

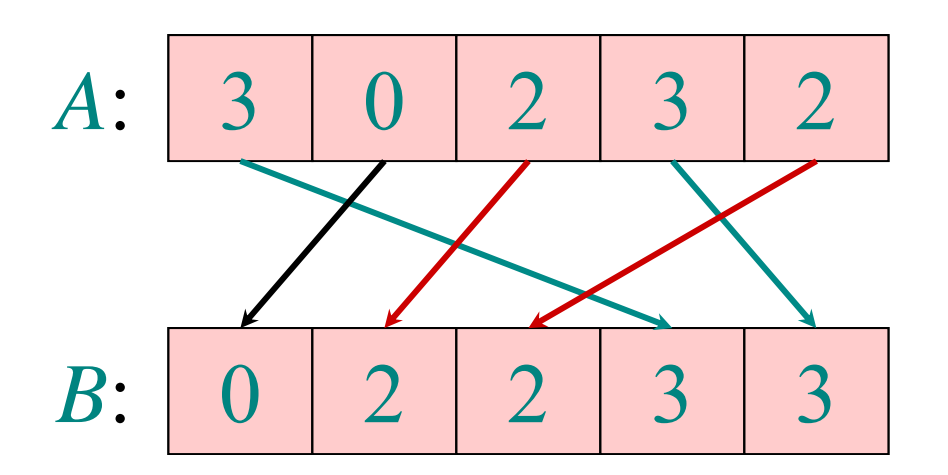

**Exercise:** What other sorts have this property?